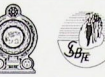

කම්කරු හා විදේශ රැකියා අමාතහංශය ශී ලංකා විදේශ සේවා නියුක්ති කාර්යාංශය

ගෘහස්ට ගෘහපාලන සහකාර (Domestic Housekeeping Assistant) ออกอุ ธลอ විදේශගතවීමට අපේක්ෂිත කාන්තාවන් පහණු කිරීම සඳහා සදසකම්ලත් පහණුකිරීමේ ආයතන ලියාපදිංචි කිරීම

1985 අංක 21 දරණ පනතින් ශූ ලංකා විදේශ සේවා නියක්ති කාර්යාංශය පිතිටුවා ඇති අතර, කසලතාවයෙන් පිරි ශී ලාංකික ශුමිකයින් එතෙර වෙළෙඳපළ වෙත ගොමු කිරීම එහි පුධාන අරමුණක් වේ.

ගෘහස්ථ ගෘහපාලන සහකාර තනතර සඳහා විදේශගත වීමට අපේක්ෂිත කාන්තාවන් සඳහා විධිමත් පුහුණුවක් ලබා දීම කාර්යාංශය විසින් සිදු කරමින් සිටින අතර, එම පුහුණුව ලබාදීමට රාජන හා පෞද්ගලික ආයතන වෙත ද අවස්ථාව ලබා දීමට ශී ලංකා විදේශ සේවා නියක්ති කාර්යාංශය තීරණය කර ඇත.

ඒ අනුව, ගෘහස්ථ ගෘහපාලන සහකාර තනතුර (මැදපෙරදිග හා මැදපෙරදිග නොවන රටවල්) සඳහා පුහුණුව ලබාදිය හැකි, තෘතියික හා වෘත්තීය අධනපන කොමිෂන් සභාව යටතේ ලියාපදිංචි වී ඇති පහණ කිරීමේ ආයතන වෙතින් අයදම්පත් කැඳවන අතර, ඒ පිළිබඳ වැඩිදුර තොරතුරු www.slbfe.lk වෙබ් සබැඳිය ඔස්සේ ලබාගත හැක.

ඔබගේ අයදුම්පත 2023.01.21 දින හෝ ඊට පෙර පහත සඳහන් ලිපිනයට හෝ විදුනුත් තෑපෑලට යොමු කරන මෙන් දන්වමි.

> කළමනාකරු (පුහුණු - ගෘහස්ථ) හො. 553/1, නව නුවර පාර, තලංගම උතුර, බත්තරමුල්ල. ඊ-මේල්: mgr\_trdomestic@slbfe.lk

ශී ලංකා විදේශ සේවා නියුක්ති කාර්යාංශය "එතෙර සවියට මෙතෙර අත්වැල"

ගෘහස්ථ ශෘහපාලන සහකාර (Domestic Housekeeping Assistant) තනතුර සඳහා විදේශගතවීමට අපේක්ෂිත කාන්තාවන් පුහුණු කිරීම සඳහා සුදුසුකම්ලත් පුහුණුකිරීමේ ආයතන ලියාපදිංචි කිරීමේ අයදුම්පතුය

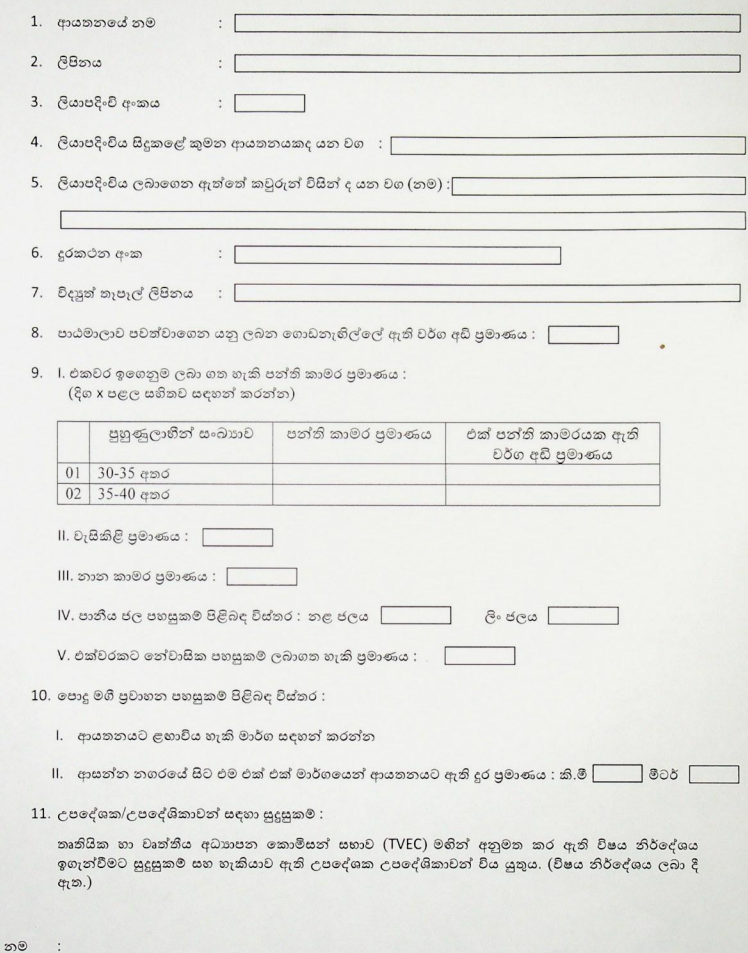

අත්සන :

දිනය :

ගෘහස්ථ ගෘහපාලන සහකාර පුහුණු පාඨමාලාව සඳහා වන මාර්ගෝපදේශ

1. gg $\phi_1$  කාලය:

 $\overline{\phantom{a}}$ 

දින 28 පුහුණුව (මැදපෙරදිග සහ මැදපෙරදිග නොවන) ඇහයීම ඇතුළුව

- දින 25 නේවාසික පුහුණු පාඨමාලාව
- · දින 01 පූර්ව ඇහයීම
- $\bullet$  දින $02$  අවසන් ඇහයීම
- 2. අහුණු මට්ටම සහ ඇහයීම් මට්ටම $:$

තෘතියික හා වෘත්තීය අධාහපන කොමිසන් සභාව (TVEC) මහින් අනුමත කර ඇති විෂය නිර්දේශය අනුව පුහුණු පාඨමාලා පැවැත්විය යුතු අතර, ඇහයීම කටයුතු තෘතියික හා වෘත්තීය අධාහපන කොමිසන් සභාව අනුමත කරන ලද ඇගයීම උපදේශකවරු මහින් සිදු කරනු ලැබේ.

- 3. විෂයමාලාව, කාලසටහන සහ පුහුණු උපකරණ :
	- $\bullet$  800 මාලාව ඇමුණුම් අංක 01
	- $\bullet$  කාලසටහන ඇමුණුම් අංක 02
	- $\bullet$  and  $\bullet$  como  $\bullet$   $\bullet$  and  $\bullet$  and  $\bullet$  and  $\bullet$  3
- 4. සුදුසුකම්ලත් පුහුණු ආයතනයක් විය යුතුය : තෘතියික හා වෘත්තීය අධාහපන කොමිසන් සභාව (TVEC) මහින් පුතීතනය කරන ලද සුදුසුකම්ලත් රජයේ හෝ පුද්ගලික පුහුණු ආයතනයක් විය යුතුය.
- 5. එක් පාඨමාලාවක් සඳහා බඳවාගනු ලබන අයඳුමකරුවන් සංඛාව සහ පාඨමාලා ගාස්තු :
	- $\bullet$  අයදුමකරුවන් සංඛාව 30-40 අතර විය යුතුය.
	- $\bullet$  පාඨමාලා ගාස්තු එක් පහුණුලාභියක සඳහා රු. 20,000.00 ක් අය කෙරේ. (ආහාරපාන සඳහා හා නවාතැන් පහසුකම් සඳහා යන වියදම් මෙයට ඇතුළත් නොවේ.)
- 6. පුහුණු උපදේශක/උපදේශිකාවන්ගේ සේවය ලබා ගැනීම : පුහුණු උපදේශක/උපදේශිකාවන් තෝරා ගැනීම පුහුණු ආයතනය විසින් සිදුකල යුතු අතර, කිසියම් පුහුණු ආයතනයකට පුහුණු උපදේශක/උපදේශිකාවන් ලබා ගැනීමට අවාශ නම් ශී ලංකා විදේශ සේවා නියුක්ති කාර්යාංශයේ ලියාපදිංචි වී ඇති උපදේශක/උපදේශිකාවන් තෝරා  $\omega_1$ නීමට හැකියාව ඇත.

පුහුණු පාඨමාලා ආරම්භ කිරීමට පෙර, සුදුසුකම්ලත් පුහුණු ආයතන ශූී ලංකා විදේශ සේවා නියුක්ති කාර්යාංශය සමහ ගිවිසුමකට එළඹිය යුතුය.

## **Summary of Curriculum**

.

## **Course Name: Domestic sector House Keeping and Care giving**

## **Training Programme**

#### **Duration** : 28 Days (Residential) - (3 days - Assessment)

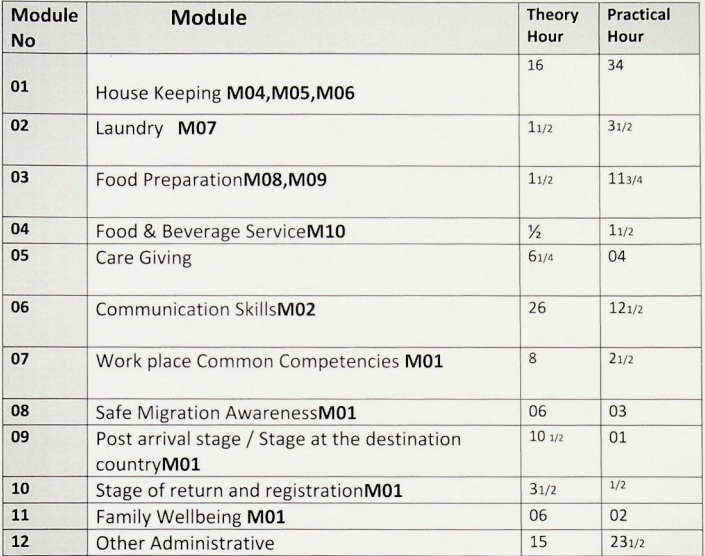

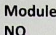

 $\mathbf{I}$  $\ddot{\phantom{0}}$ 

## 01 House keeping

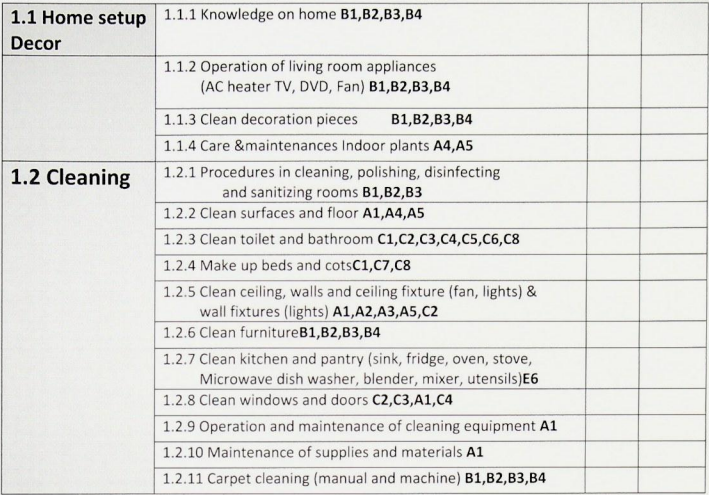

### Laundry

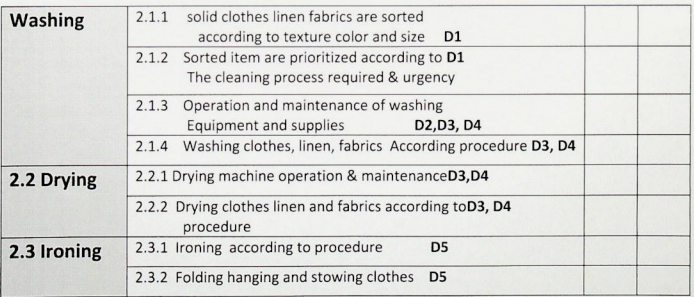

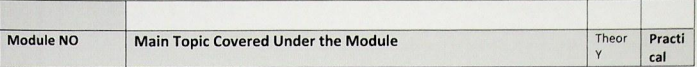

## **Food and Beverage preparation**

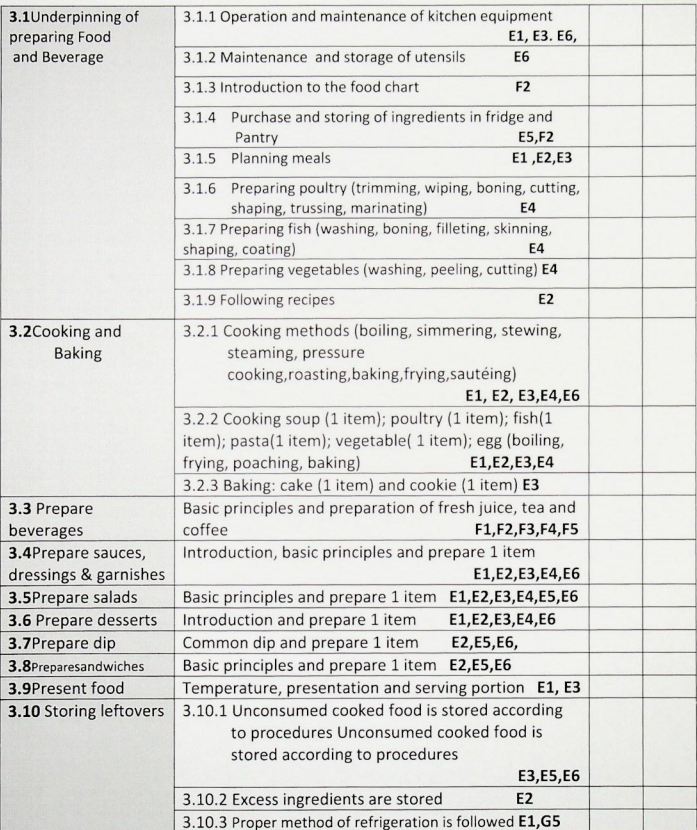

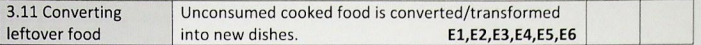

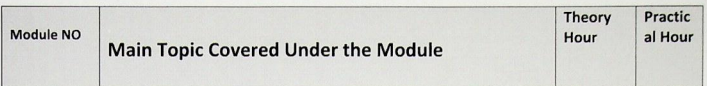

## 4 Food and Beverage Service

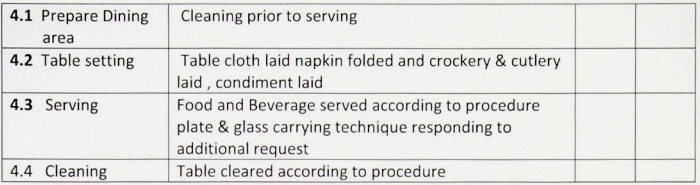

# 5 Care giving

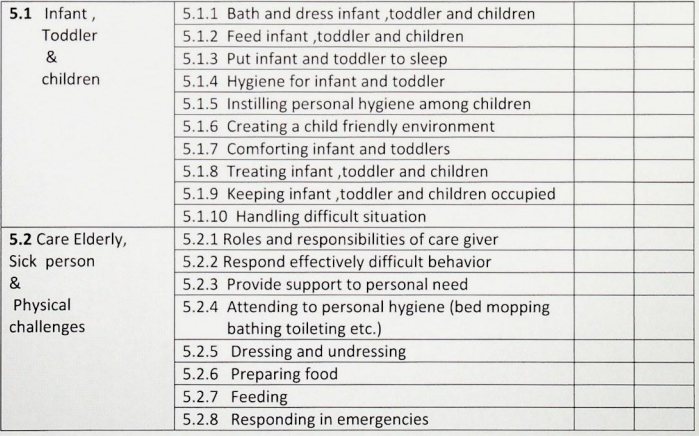

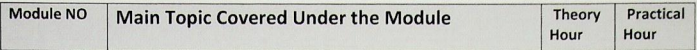

## 6 Communication skill

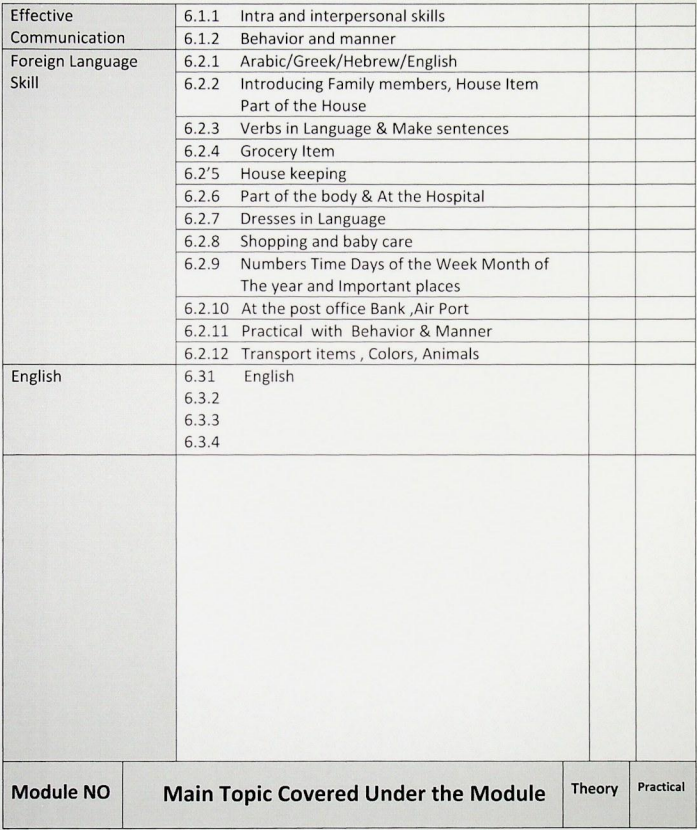

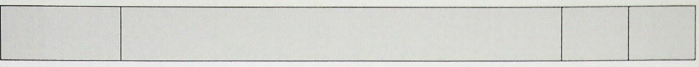

#### Common competencies in workplace  $\overline{\phantom{a}}$

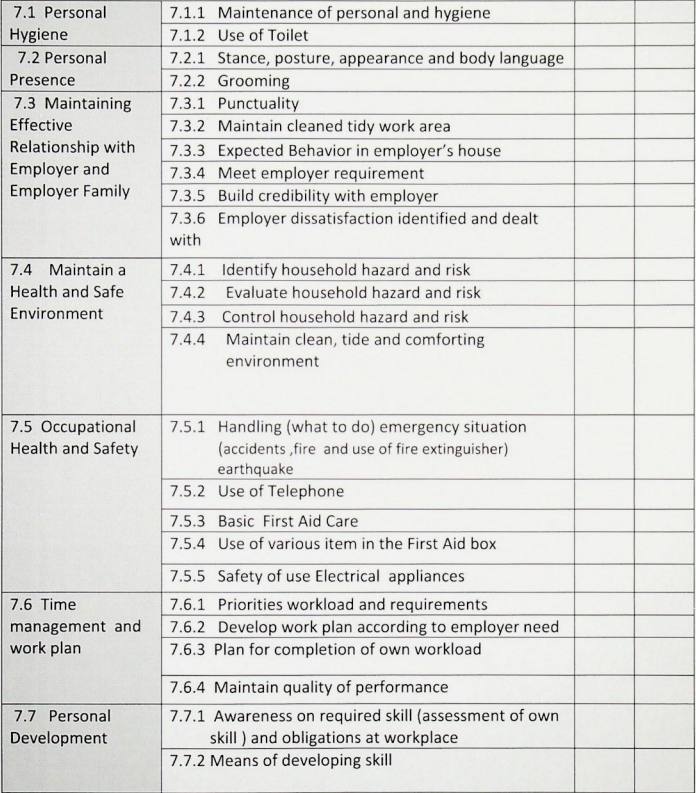

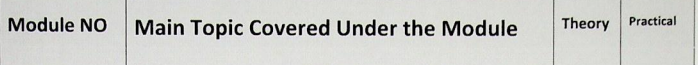

#### Safe migration awareness 8

## **Stage of pre departure**

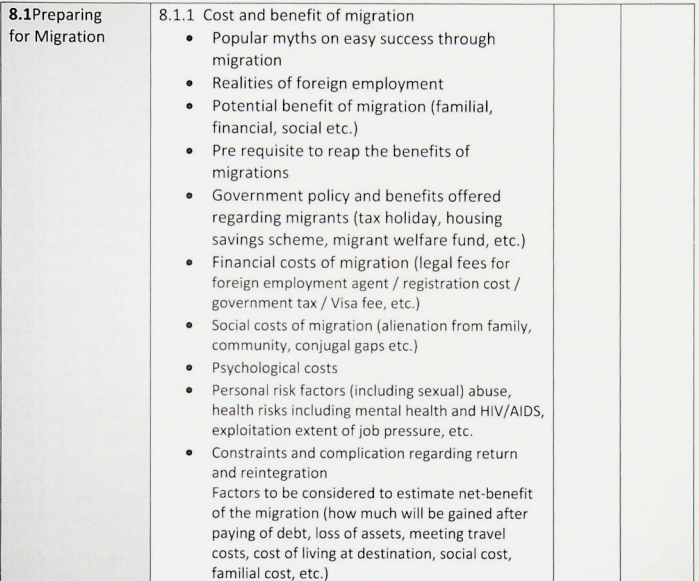

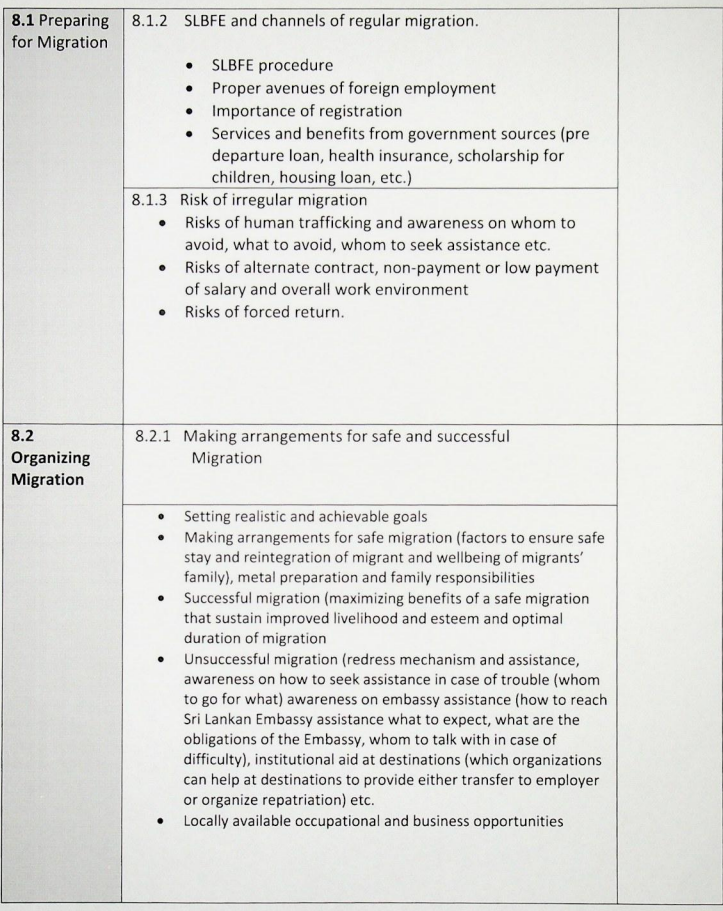

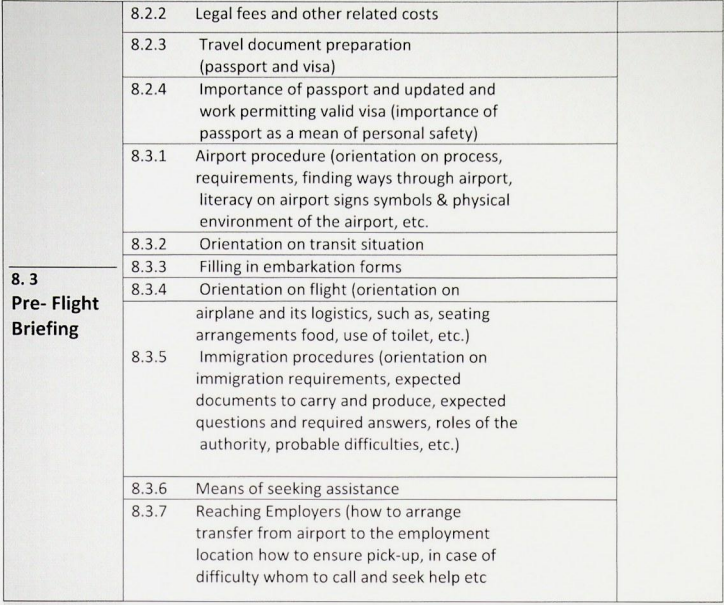

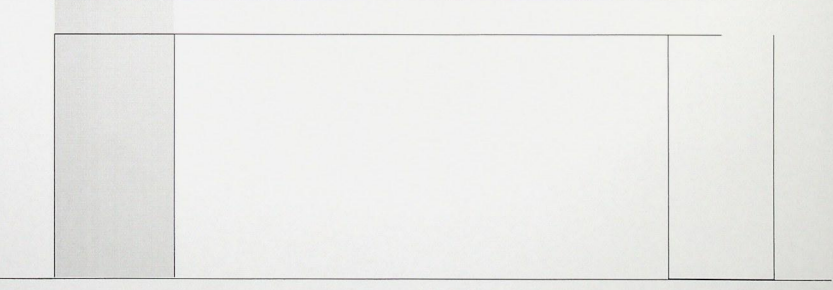

**Module No** 

**Main Topic Covered Under the Module** 

#### Post arrival stage / Stage at the destination country  $9$

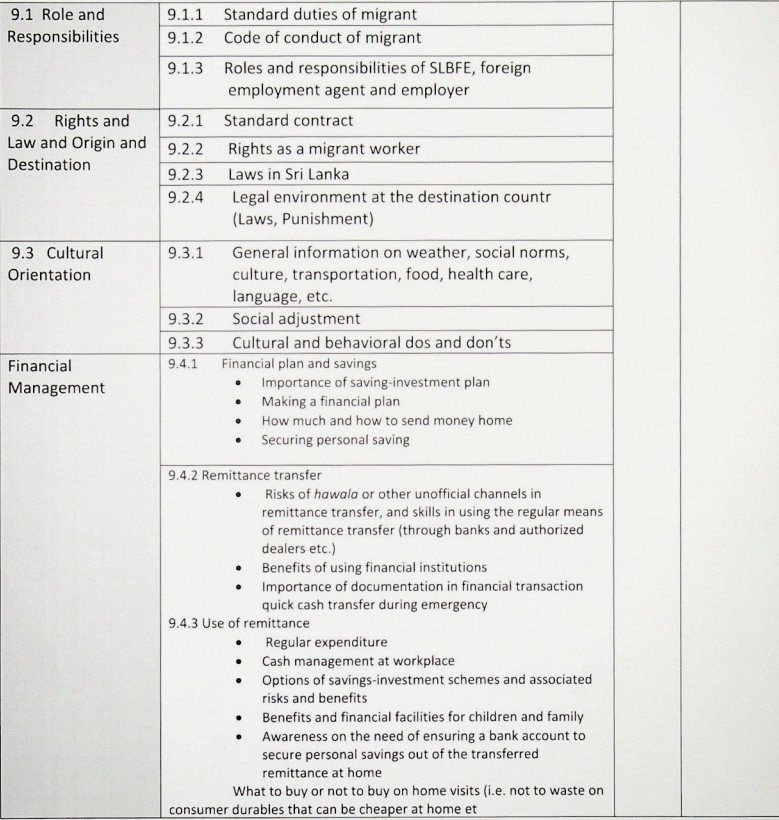

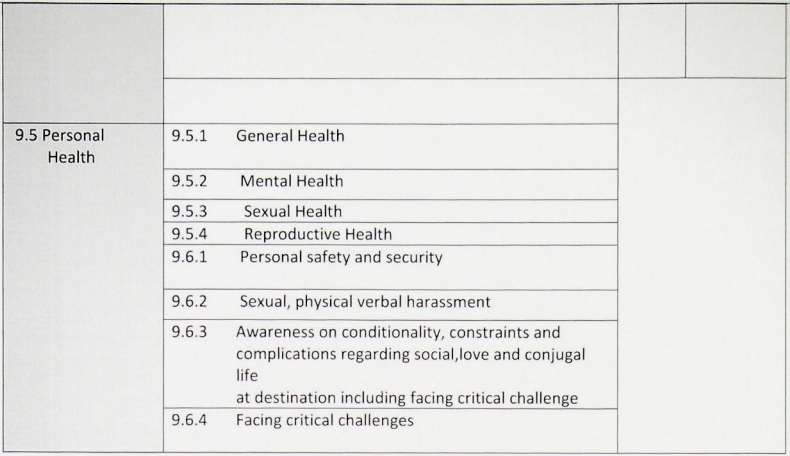

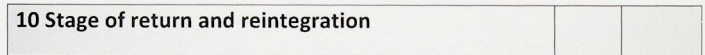

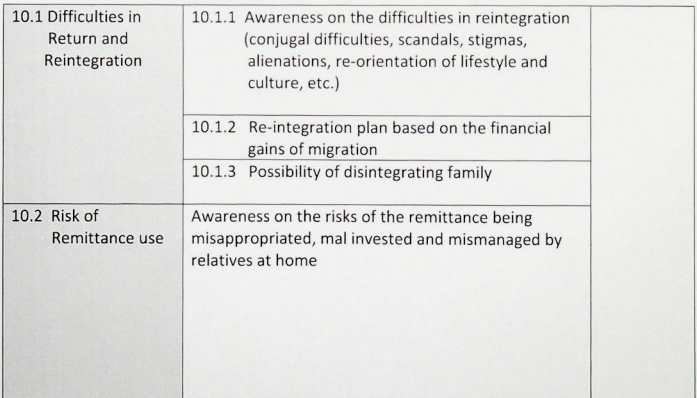

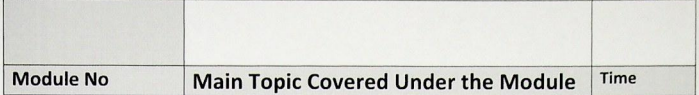

# 11 Family Wellbeing

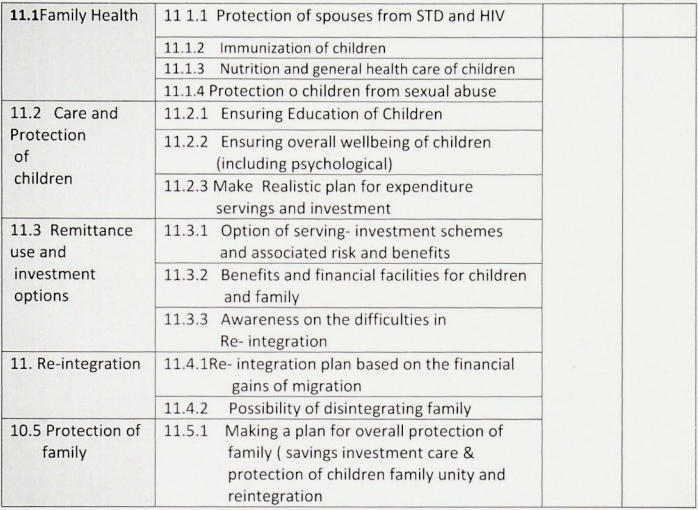

## 12 Other

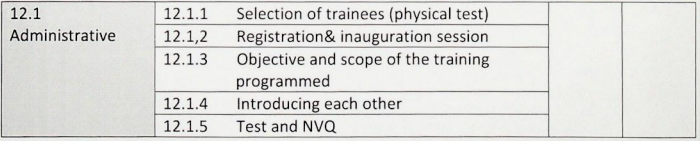

## Time Table - Domestic Housekeeping Assistant - Middle East - 28 days (3 days Assessment)

 $\blacksquare$ i,

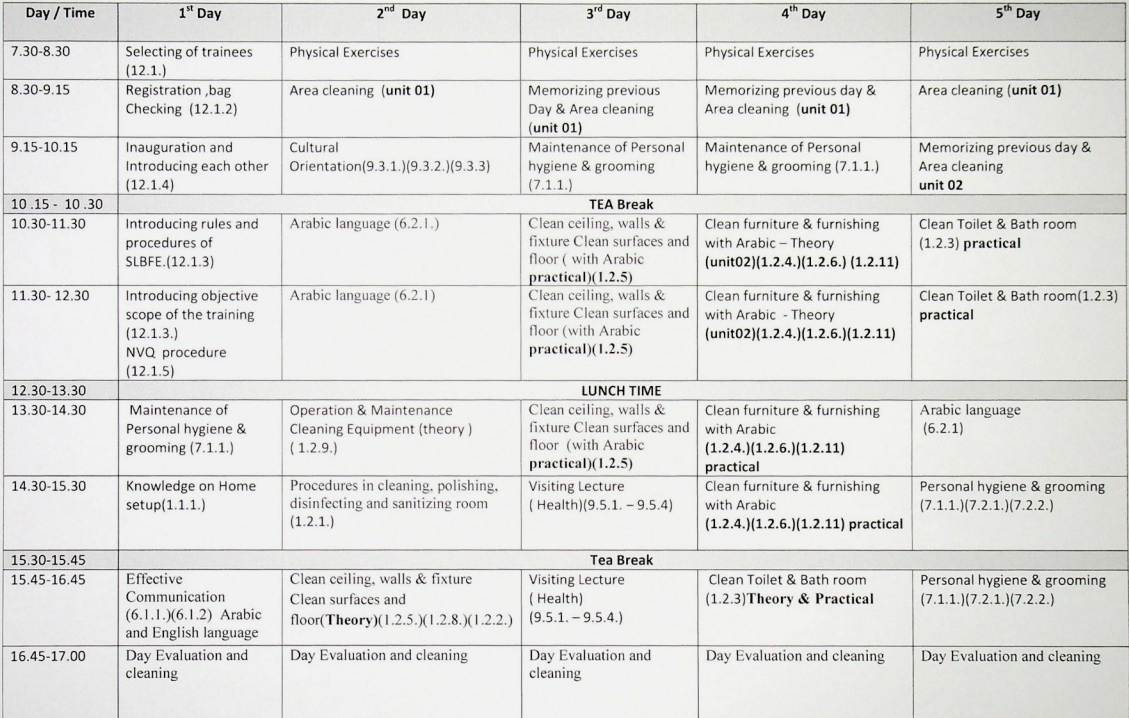

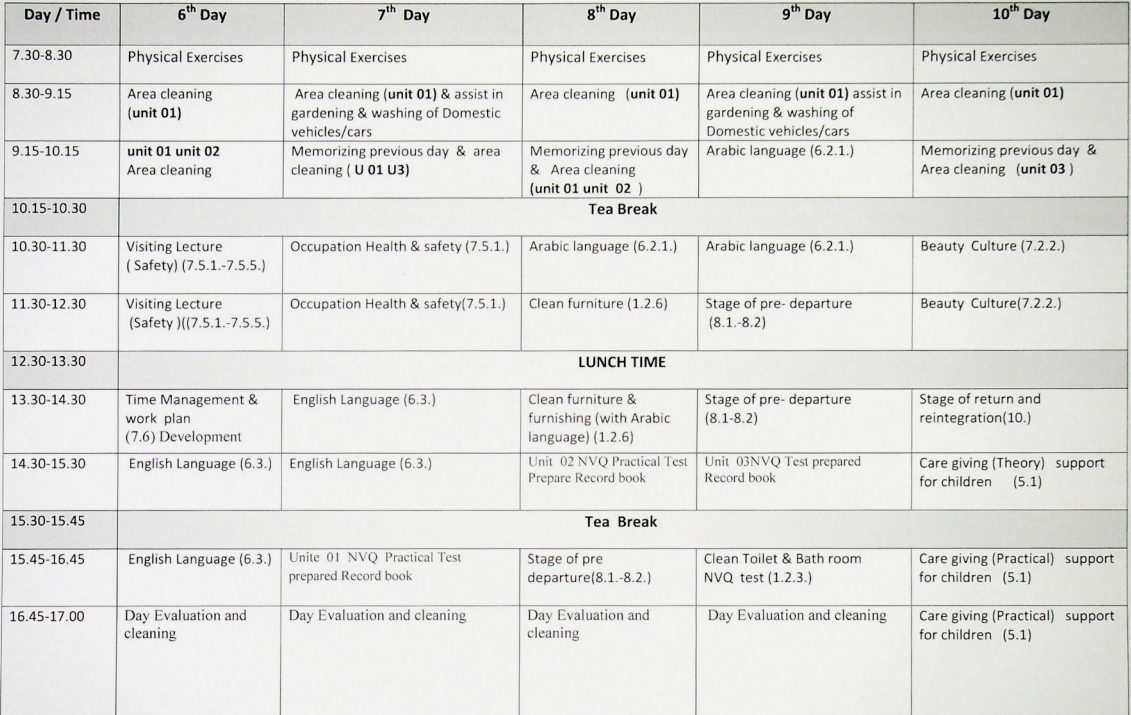

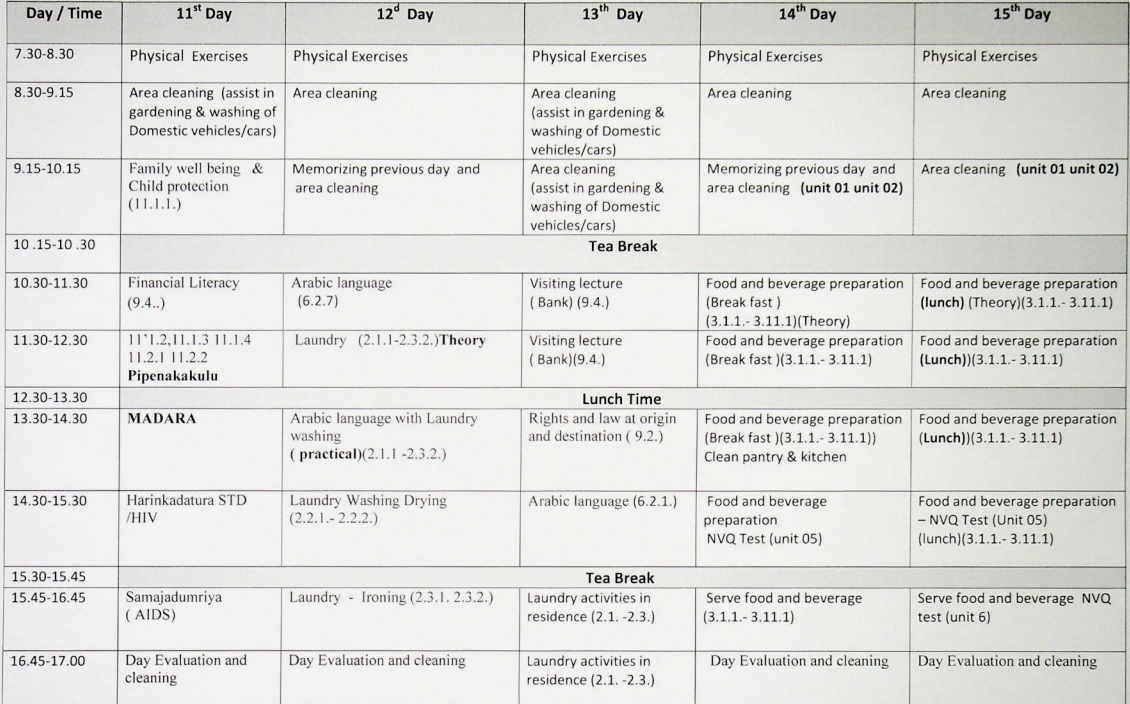

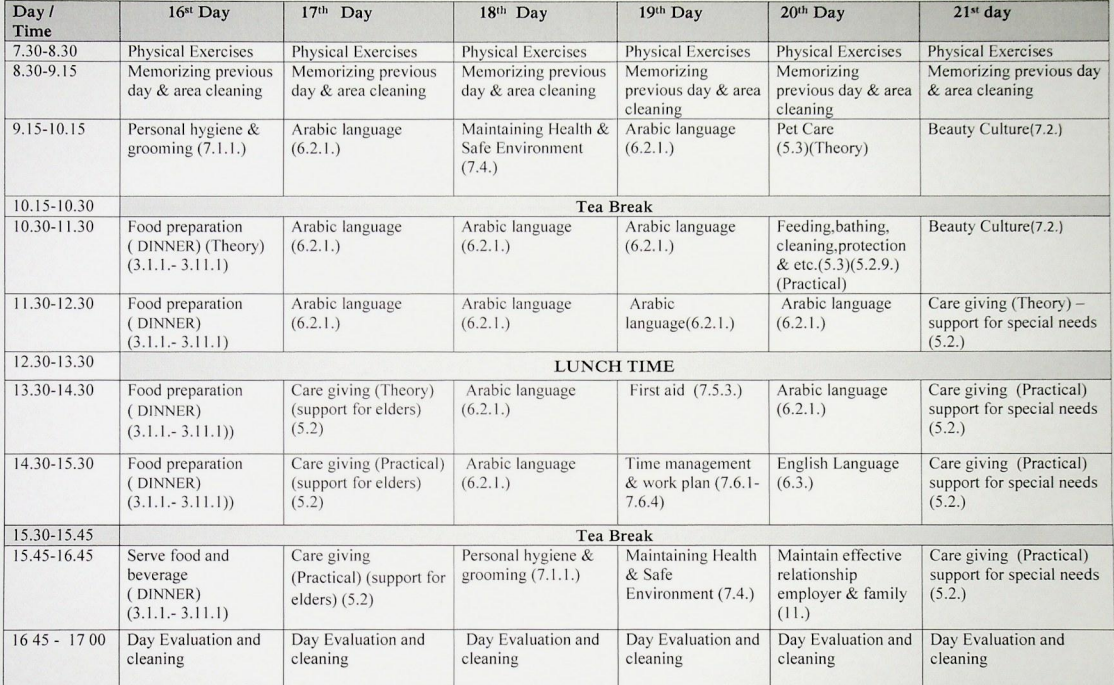

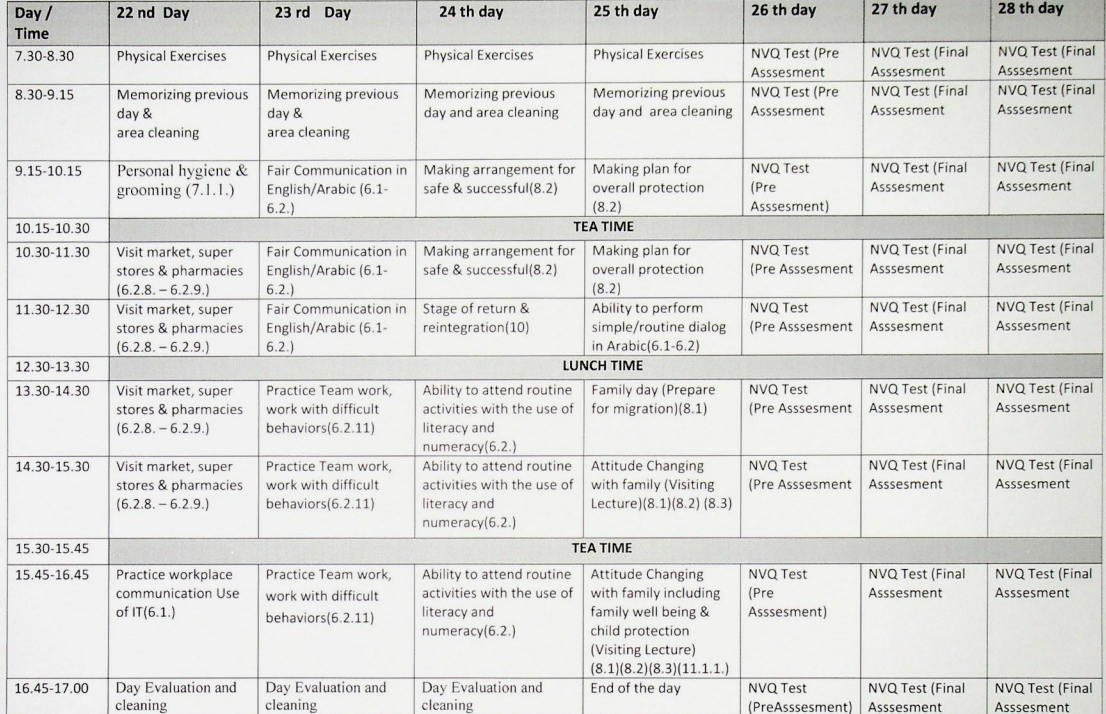

## Time Table - Domestic Housekeeping Assistant - Non Middle East - 28 days (3 days Assessment)

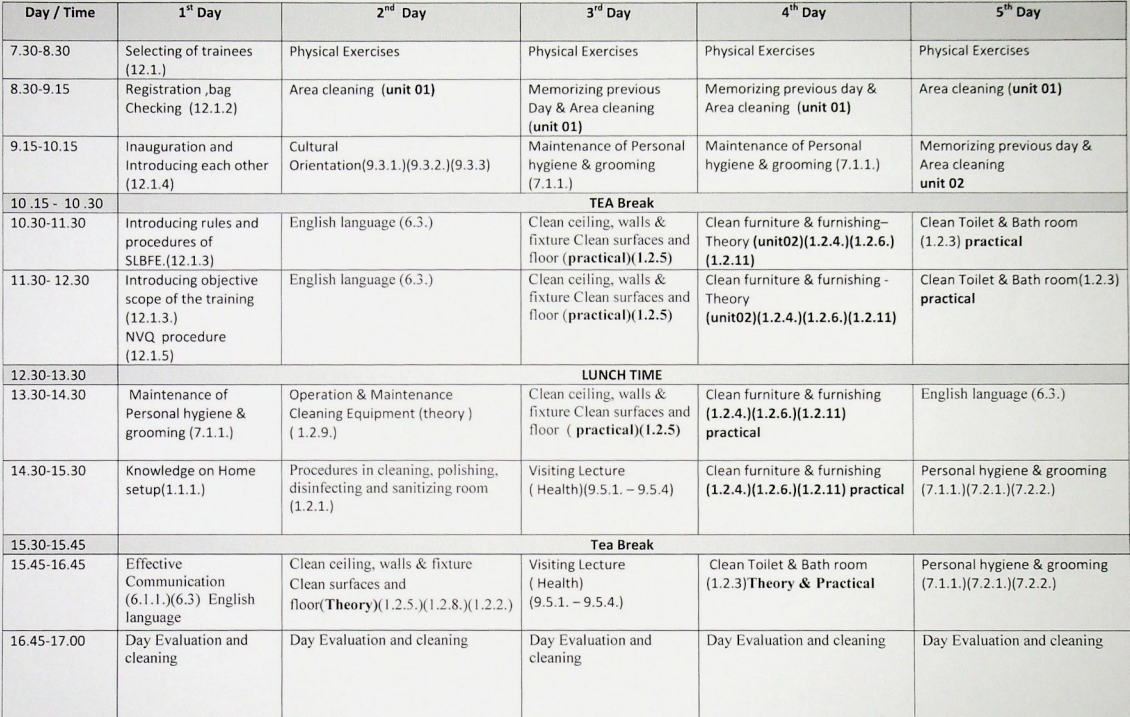

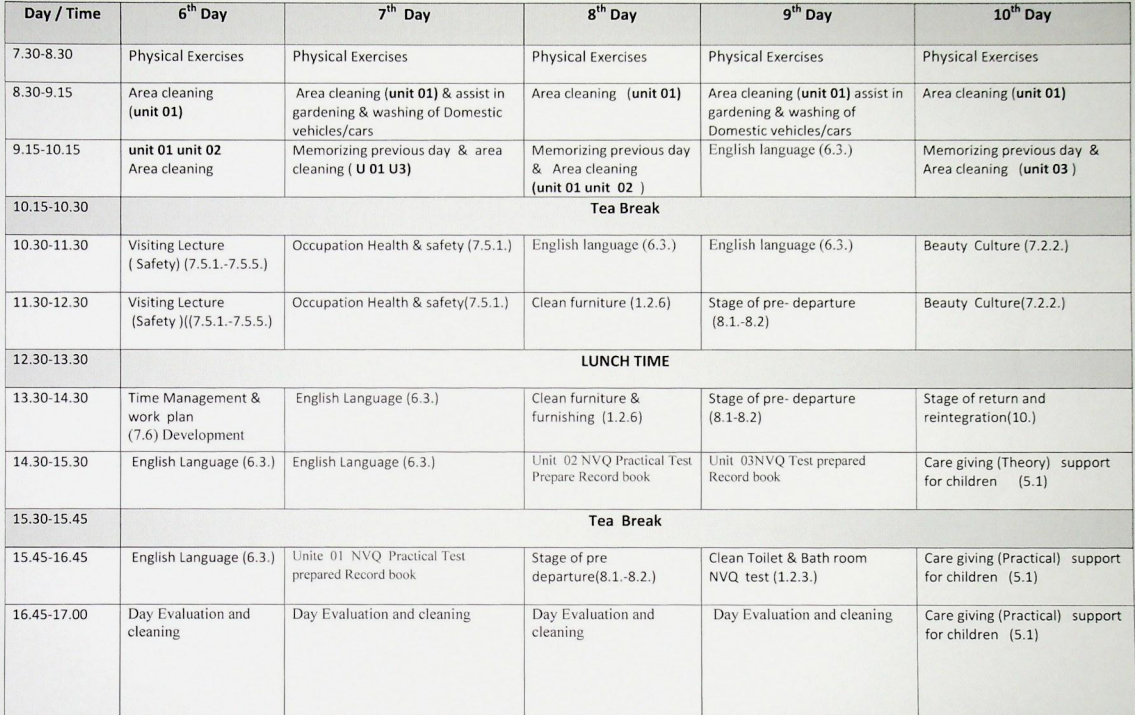

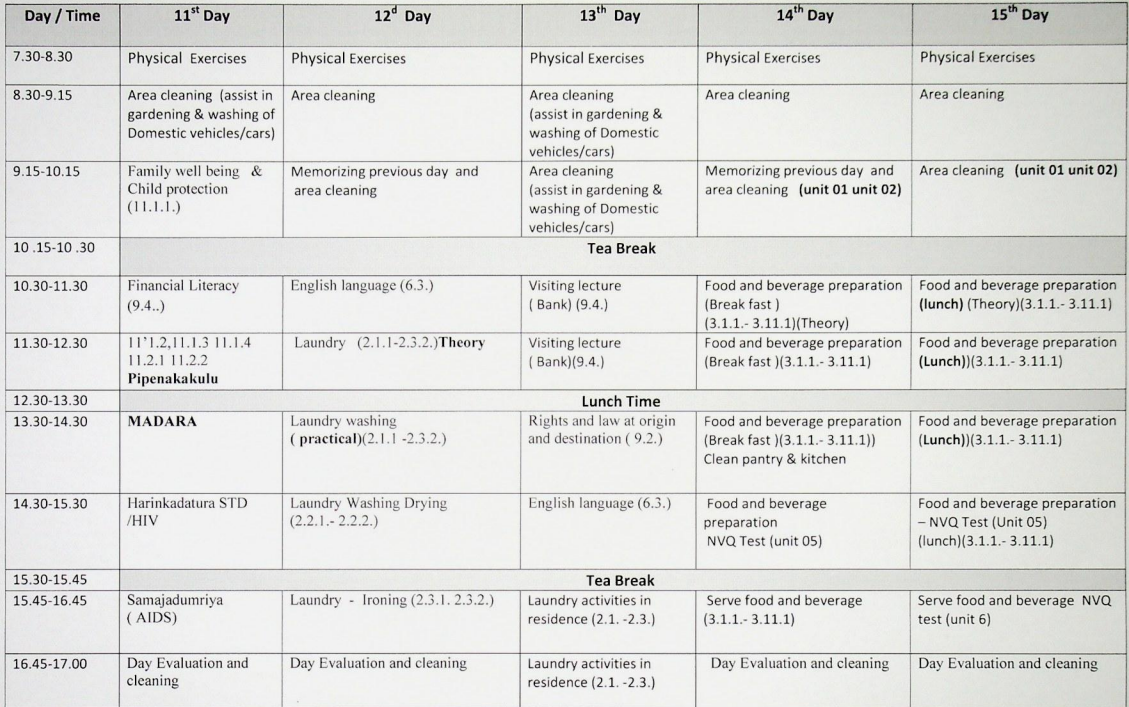

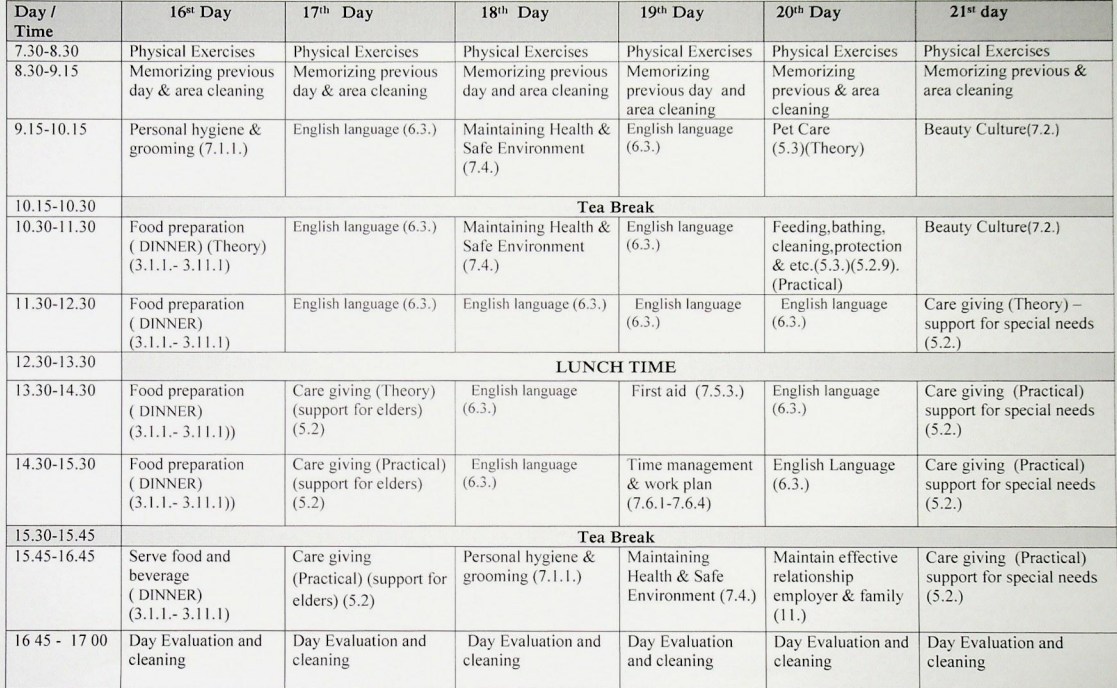

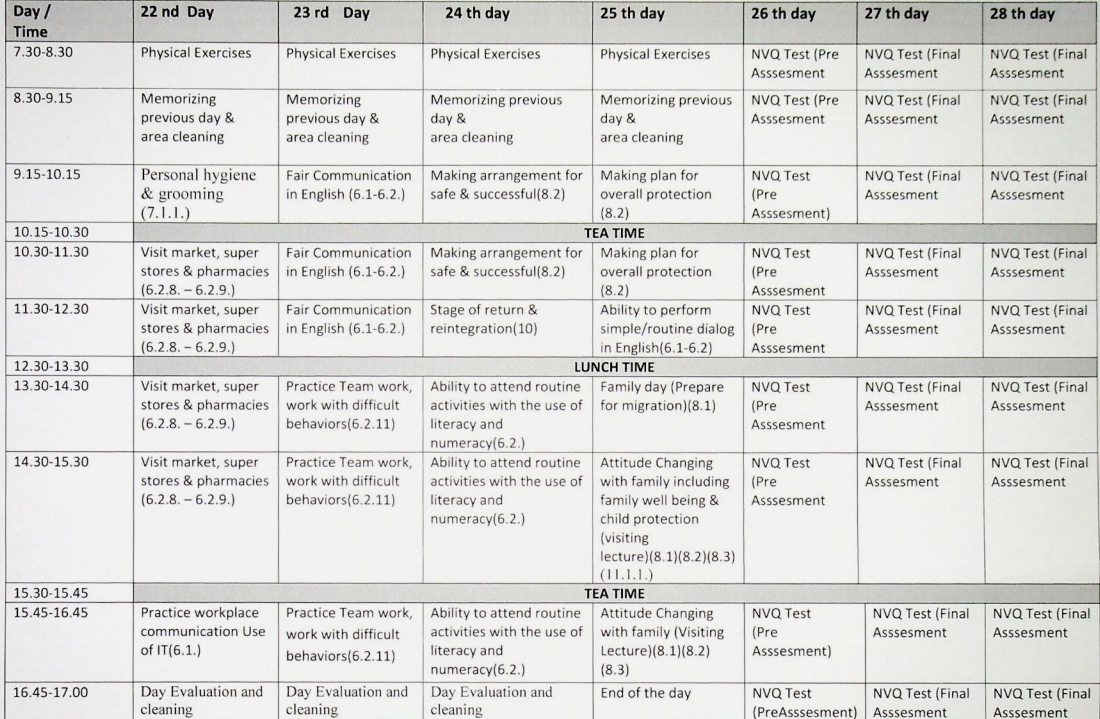

### EQUIPMENTS AND CHEMICALS NEEDED FOR DOMESTIC HOUSEKEEPING **ASSISTANT TRAINING PROGRAMME - Page 01**

 $\cdot$ 

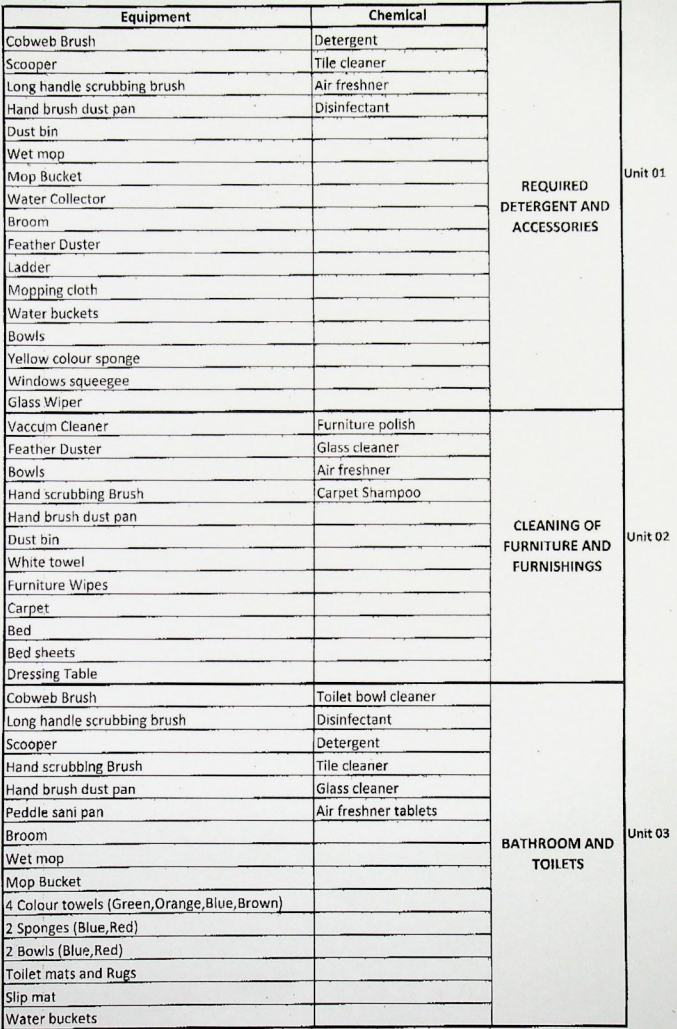

### EQUIPMENTS AND CHEMICALS NEEDED FOR DOMESTIC HOUSEKEEPING **ASSISTANT TRAINING PROGRAMME - Page 02**

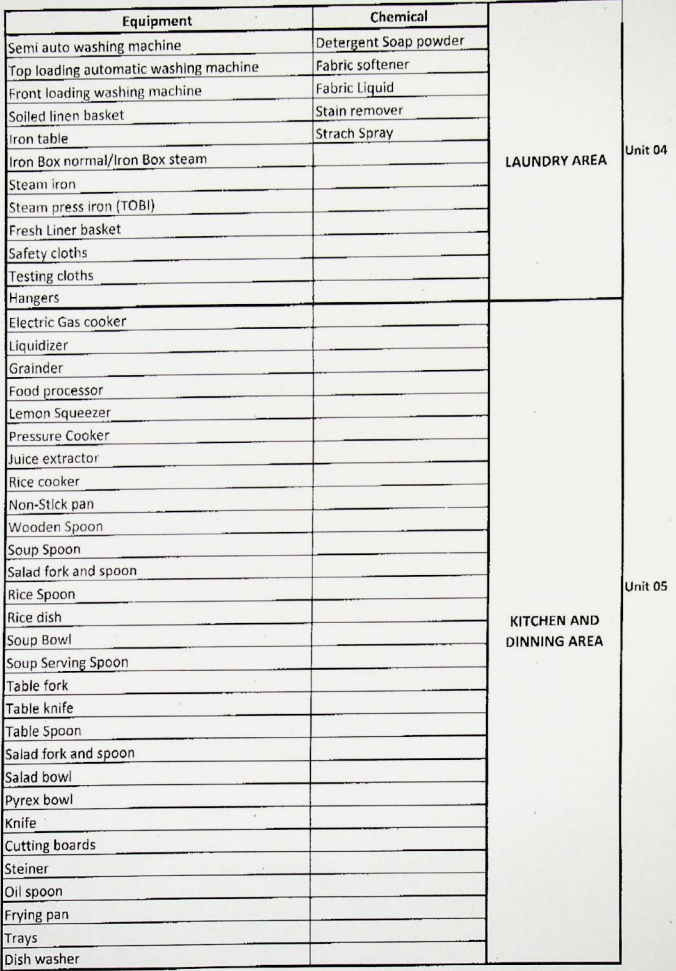

### EQUIPMENTS AND CHEMICALS NEEDED FOR DOMESTIC HOUSEKEEPING **ASSISTANT TRAINING PROGRAMME - Page 03**

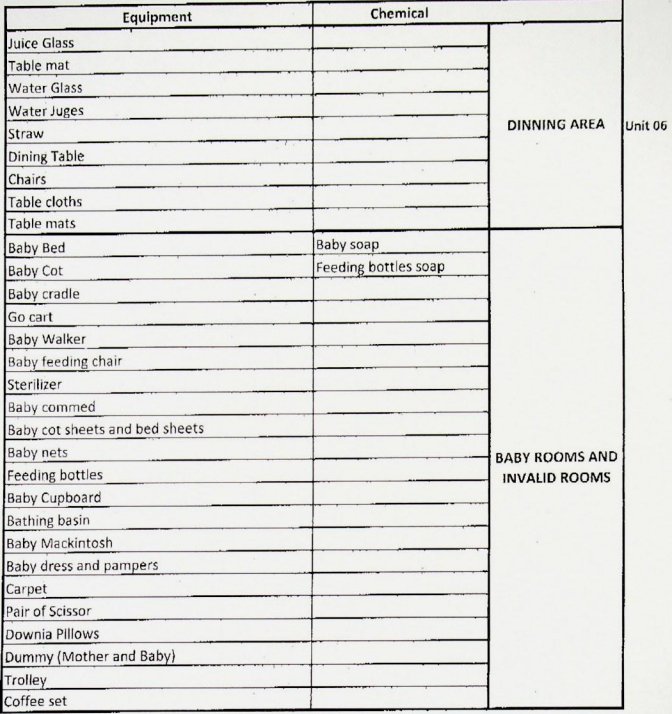